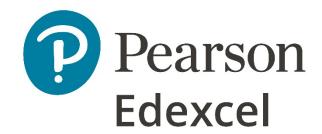

# **Mark Scheme**

## **Summer 2022**

Pearson Edexcel International Advanced Subsidiary In Information Technology (WIT14/ 01) Unit 4

#### **Edexcel and BTEC Qualifications**

Edexcel and BTEC qualifications are awarded by Pearson, the UK's largest awarding body. We provide a wide range of qualifications including academic, vocational, occupational and specific programmes for employers. For further information visit our qualifications websites at <a href="https://www.edexcel.com">www.btec.co.uk</a>. Alternatively, you can get in touch with us using the details on our contact us page at <a href="https://www.edexcel.com/contactus">www.edexcel.com/contactus</a>.

### Pearson: helping people progress, everywhere

Pearson aspires to be the world's leading learning company. Our aim is to help everyone progress in their lives through education. We believe in every kind of learning, for all kinds of people, wherever they are in the world. We've been involved in education for over 150 years, and by working across 70 countries, in 100 languages, we have built an international reputation for our commitment to high standards and raising achievement through innovation in education. Find out more about how we can help you and your students at: <a href="https://www.pearson.com/uk">www.pearson.com/uk</a>

Summer 2022
Question Paper Log Number P72057A
Publications Code WIT14\_01\_2206\_MS
All the material in this publication is copyright
© Pearson Education Ltd 2022

#### **General Marking Guidance**

- All candidates must receive the same treatment. Examiners must mark the first candidate in exactly the same way as they mark the last.
- Mark schemes should be applied positively. Candidates must be rewarded for what they have shown they can do rather than penalised for omissions.
- Examiners should mark according to the mark scheme not according to their perception of where the grade boundaries may lie.
- There is no ceiling on achievement. All marks on the mark scheme should be used appropriately.
- All the marks on the mark scheme are designed to be awarded. Examiners should always award full marks if deserved, i.e. if the answer matches the mark scheme. Examiners should also be prepared to award zero marks if the candidate's response is not worthy of credit according to the mark scheme.
- Where some judgement is required, mark schemes will provide the principles by which marks will be awarded and exemplification may be limited.
- When examiners are in doubt regarding the application of the mark scheme to a candidate's response, the team leader must be consulted.
- Crossed out work should be marked UNLESS the candidate has replaced it with an alternative response.

| Question number | Answer |                                                                                                    | Additional<br>Guidance                                                         | Mark |
|-----------------|--------|----------------------------------------------------------------------------------------------------|--------------------------------------------------------------------------------|------|
| 1(a)i           | Pre    | sence check for email                                                                                   | •                                                                              |      |
|                 | A1     | Presence check on email field Validation rule of 'Is Not Null' OR Required set to yes                   |                                                                                | 1    |
|                 | A2     | Suitable error message e.g. "You must input the email address"                                          | Must also<br>have<br>suitable<br>validation<br>rule to<br>achieve this<br>mark | 1    |
|                 |        |                                                                                                    | Total                                                                          | 2    |
| 1(a)ii          |        | List check for                                                                                          |                                                                                | ,    |
|                 | А3     | Combo box/list box applied to AverageRatingReview                                                       | Must see the field name                                                        | 1    |
|                 | A4     | Correct range 1;2;3;4;5  And  Combo box has limit to list set to Yes List box accept as done by default |                                                                                | 1    |
|                 |        | List box decept as done by default                                                                      | Total                                                                          | 2    |

| Question<br>number | Ansv | wer                                                                                                    | Additional<br>Guidance | Mark |
|--------------------|------|----------------------------------------------------------------------------------------------------|------------------------|------|
| 1(b)               | Add  | new party manager form                                                                                                    |                        |      |
|                    | B1   | PartyManagerID <b>OR</b> DateAdded <b>OR</b> AverageReviewRating are disabled                                                                                                    |                        | 1    |
|                    | B2   | <ul> <li>Three from:         <ul> <li>Form labels are appropriate (not database field names)</li> <li>Form has meaningful title</li> <li>Entry boxes on form are resized appropriately to reflect the expected data</li> <li>Instructions on how to use</li> <li>Asterisk on any field except PartyManagerID and DateAdded and AverageReviewRating</li> </ul> </li> </ul> |                        | 1    |
|                    | В3   | Button present and suitably labelled e.g. Save, save icon                                                                                                    |                        | 1    |
|                    | B4   | PartyManagerID generated e.g.  DMAX("PartyManagerID","tblPartyManager")+1                                                                                                    |                        | 1    |
|                    | B5   | AverageReviewRating is automatically set to 5                                                                                                    |                        | 1    |
|                    | В6   | DateAdded is automatically set to today's date                                                                                                    |                        | 1    |
|                    | В7   | LastName and Email would save in party manager table                                                                                                    |                        | 1    |

| B8 | Save message would display                                                                       |       | 1 |
|----|--------------------------------------------------------------------------------------------------|-------|---|
| B9 | Save message would display only if <b>full</b> record has saved e.g. unbound fields – query used |       | 1 |
|    |                                                                                                  | Total | 9 |

| Question | Answ            | ver                                                                                                    | Additional        | Mark |  |  |  |
|----------|-----------------|----------------------------------------------------------------------------------------------------|-------------------|------|--|--|--|
| number   |                 |                                                                                                    | Guidance          |      |  |  |  |
| 1(c)     | Table Structure |                                                                                                    |                   |      |  |  |  |
|          |                 | tblPartyManagerID LastName Email AverageReviewRating DateAdded    PartyDate ContactTelephone PartyManagerID   PartyID   PartyID   PartyID   PartyID   PartyID   PartyID   PartyID   PartyID   PartyID   PartyID   PartyID   PartyID   PartyID   PartyID   PartyID | tbltem  item Cost |      |  |  |  |
|          | C1              | Use of appropriate table and field names and naming conventions                                                                                                    |                   | 1    |  |  |  |
|          | C2              | Item table is present with suitable fields                                                                                                    |                   | 1    |  |  |  |
|          | С3              | Party table is present with suitable fields                                                                                                    |                   | 1    |  |  |  |
|          | C4              | Party item table is present with suitable fields                                                                                                    |                   | 1    |  |  |  |
|          | <b>C5</b>       | 1:M relationship between Party manager and Party                                                                                                    |                   | 1    |  |  |  |
|          | C6              | 1:M relationship between Item and Party Item                                                                                                    |                   | 1    |  |  |  |
|          | <b>C7</b>       | 1:M relationship between Party and Party Item                                                                                                    |                   | 1    |  |  |  |
|          | <b>C8</b>       | Appropriate primary key used for Item table                                                                                                    |                   | 1    |  |  |  |
|          | С9              | Appropriate primary key used for Party table                                                                                                    |                   | 1    |  |  |  |
|          | C10             | Appropriate composite key used for Party Items                                                                                                    |                   | 1    |  |  |  |
|          | C11             | Date/Time is used for PartyDate                                                                                                    |                   | 1    |  |  |  |
|          |                 | And                                                                                                    |                   |      |  |  |  |
|          |                 | Currency used for Cost                                                                                                    |                   |      |  |  |  |
|          |                 | And                                                                                                    |                   |      |  |  |  |
|          |                 | Text used for ContactTelephone                                                                                                    |                   |      |  |  |  |
|          |                 |                                                                                                    | Total             | 11   |  |  |  |

| Question number | Answer Additional Guidance |                                |      |  |  |
|-----------------|----------------------------|--------------------------------|------|--|--|
| 1(d)            | Imp                        | ort                            |      |  |  |
|                 | D1                         | Item table – 18 records        | 1    |  |  |
|                 | D2                         | Party table – 19 records       | 1    |  |  |
|                 | D3                         | Party items table – 87 records | 1    |  |  |
|                 |                            | Tota                           | al 3 |  |  |

| Question | Ansv  | ver                                                                                    | Mark      |
|----------|-------|----------------------------------------------------------------------------------------|-----------|
| number   |       |                                                                                        |           |
| 1(e)     | Indic | ative content                                                                          | 9         |
|          | Facto | ors                                                                                    |           |
|          | •     | Data types                                                                             |           |
|          | •     |                                                                                        |           |
|          |       | Primary and foreign keys                                                               |           |
|          |       | Referential integrity                                                                  |           |
|          |       | Referencial integrity                                                                  |           |
|          | Conc  | ideration and significance                                                             |           |
|          |       | _                                                                                      |           |
|          | Data  | types                                                                                  |           |
|          | •     | Currency used for Cost as it is a monetary field and could possibly                    |           |
|          |       | require calculations                                                                   |           |
|          | •     | Date/Time used for PartyDate as the data shows dates and                               |           |
|          |       | because calculations could be needed                                                   |           |
|          | •     | Made sure the data types for primary/foreign keys matched                              |           |
|          | •     | Contact telephone number text as has leading zero and would                            |           |
|          |       | require no calculations                                                                |           |
|          | Data  | duplication                                                                            |           |
|          | -     | For each party                                                                         |           |
|          |       | <ul> <li>PartylD, PartyDate, ContactTelephone and PartyManager</li> </ul>              |           |
|          |       | ,                                                                                      |           |
|          |       | duplicated this is because a party can have a number of                                |           |
|          |       | party items.                                                                           |           |
|          |       | <ul> <li>These were removed and put into tblParty</li> </ul>                           |           |
|          | •     | Item                                                                                   |           |
|          |       | <ul> <li>The item and cost were also duplicated every time an</li> </ul>               |           |
|          |       | ItemID was used                                                                        |           |
|          |       | <ul> <li>tblltem was set up to stop this happening</li> </ul>                          |           |
|          | Links | , , , , , , , , , , , , , , , , , , , ,                                                |           |
|          | •     | PartyID primary key in tblParty                                                        |           |
|          |       | PartylD, ItemID a composite key tblPartyltems. This is because a                       |           |
|          |       | party may have more than one item and an item can be needed at                         |           |
|          |       | more than one party. Neither PartyID nor ItemID would be unique                        |           |
|          |       | , ,                                                                                    |           |
|          |       | on their own                                                                           |           |
|          | •     | Foreign key PartyManagerID placed in tblParty because a party                          |           |
|          |       | needs a party manager and a party manager can manage more                              |           |
|          |       | than one party.                                                                        |           |
|          | Refer | ential integrity                                                                       |           |
|          | •     | Enforced to make sure a foreign key value cannot be used if it                         |           |
|          |       | does not have a matching primary key. For example ItemID 20                            |           |
|          |       | could not be used in tblPartyItems as there is no such item in                         |           |
|          |       | tblltem                                                                                |           |
| Level    | Mark  | Descriptor                                                                             |           |
|          | 0     | No Awardable content                                                                   |           |
| Level 1  | 1-3   | Applies understanding with limited coherence, showing limited                          |           |
|          | . 5   | understanding of the given issue.                                                      |           |
|          |       | <ul> <li>Assessment of solution is superficial or unbalanced, and judgement</li> </ul> | nts lack  |
|          |       | , , , , , , , , , , , , , , , , , , ,                                                  | iilo iack |
| 1 1 2    | 1.6   | support from evidence.                                                                 |           |
| Level 2  | 4-6   | Applies understanding to make some coherent connections, show                          | ving some |
|          |       | understanding of the given issue.                                                      |           |

|         |     | <ul> <li>Assessment of solution is partially developed, but this may be unbalanced,<br/>using evidence to support some judgements.</li> </ul>                                                                          |
|---------|-----|----------------------------------------------------------------------------------------------------|
| Level 3 | 7-9 | <ul> <li>Applies understanding coherently, showing a thorough understanding of the given issue.</li> <li>Assessment of solution is balanced and developed, using evidence to support judgements throughout.</li> </ul> |
|         |     | Total for question 36                                                                                                    |

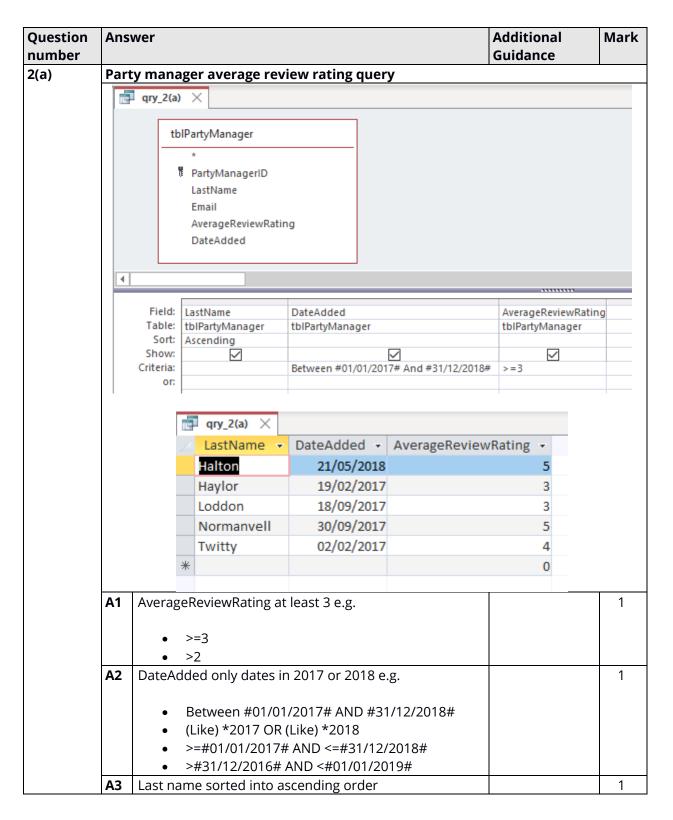

| <b>A4</b> | Columns not truncated |                   | 1 |
|-----------|-----------------------|-------------------|---|
| <b>A5</b> | Correct results shown | May also          | 1 |
|           |                       | include records   |   |
|           |                       | added as part     |   |
|           |                       | of their testing. |   |
|           |                       | Total             | 5 |

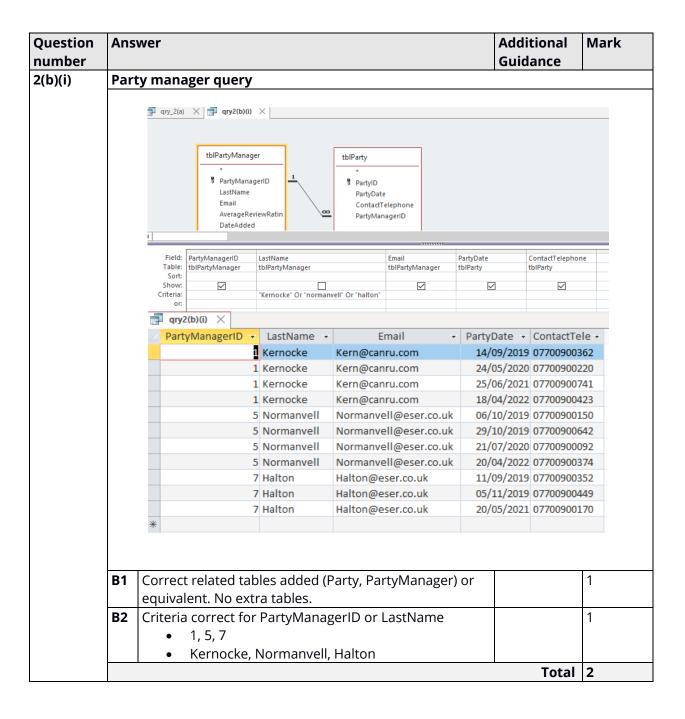

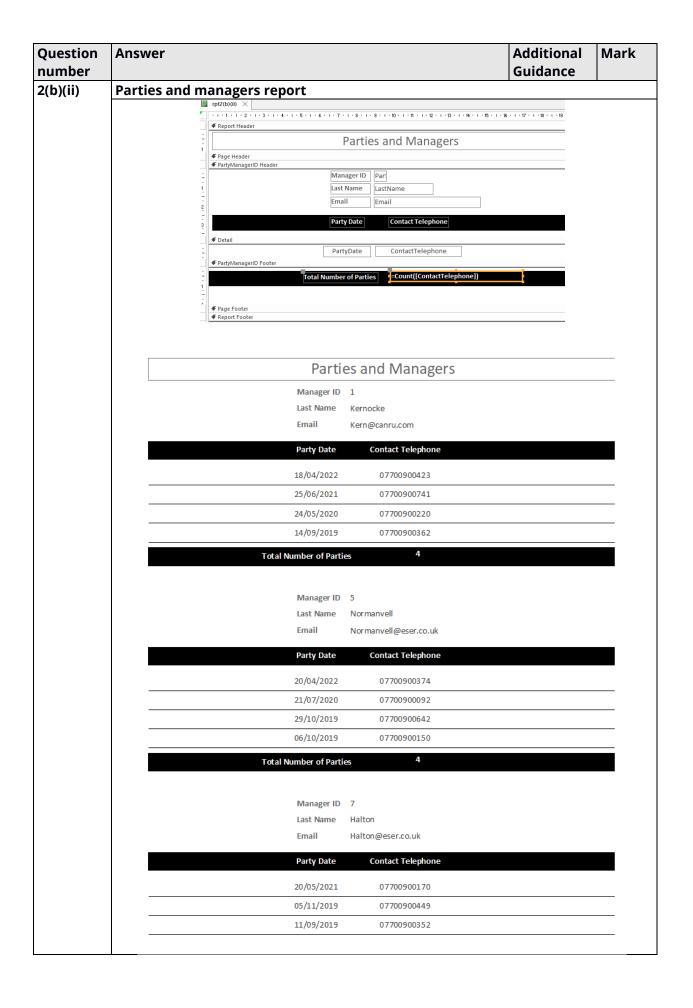

| В3  | Title is in the page or report header – mark from               |                | 1   |
|-----|-----------------------------------------------------------------|----------------|-----|
|     | <b>Design view only</b> (do not accept title in detail section) |                |     |
| B4  | Title is as given                                               | Ignore         | 1   |
|     |                                                                 | minor          |     |
|     |                                                                 | errors in      |     |
|     |                                                                 | spelling and   |     |
|     |                                                                 | case           |     |
| B5  | Grouped by PartyManagerID- mark from Design                     |                | 1   |
|     | view only                                                       |                |     |
| B6  | Shading rectangle used around Party Date and                    |                | 1   |
|     | Contact Telephone <b>OR</b>                                     |                |     |
|     | Total number of parties and the number                          |                |     |
| B7  | Centre alignment used on at least one of the fields             |                | 1   |
|     | and at least one of the values shown                            |                |     |
| B8  | Total number of parties uses correct formula e.g.               |                | 1   |
|     | =Count(ContactTelephone)                                        |                |     |
|     | =Count(PartyDate)                                               |                |     |
|     | =Count(*)                                                       |                |     |
| В9  | Total number of parties in PartyManagerID footer                |                | 1   |
| B10 | Report and formatting are as given in Figure 1                  |                | 1   |
|     |                                                                 | Total          | 8   |
|     | Tot                                                             | al for questio | n ′ |

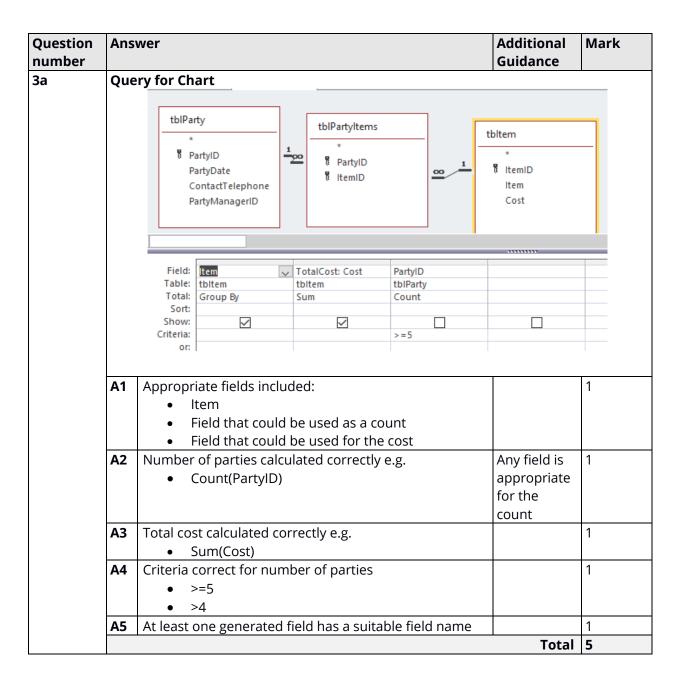

| Question number | Answer |                                                  | Additional Mark<br>Guidance               |
|-----------------|--------|--------------------------------------------------|-------------------------------------------|
| 3b              | Chart  |                                                  |                                           |
|                 |        | Chart data                                       |                                           |
|                 |        | III rpt_2(b)(ii)                                 |                                           |
|                 |        | ∠ Item ▼                                         | TotalCost →                               |
|                 |        | Balloon for Birthday Child                       | £30                                       |
|                 |        | Bespoke Entertainment                            | £1,000                                    |
|                 |        | Candy Floss Machine                              | £525                                      |
|                 |        | Events Management                                | £2,500                                    |
|                 |        | Filmmaker                                        | £750                                      |
|                 |        | Games                                            | £450                                      |
|                 |        | Interactive Disco                                | £1,800                                    |
|                 |        | Lights with Laser                                | £1,500                                    |
|                 |        | Premium Entertainer                              | £1,050                                    |
|                 |        | Snow                                             | £600                                      |
|                 |        | Special Gift for Birthday Child                  | £90                                       |
|                 |        | White LED Dance Floor                            | £600                                      |
|                 |        | £1,000.00 - £750.00 - £750.00 - £450.00 - £30.00 | E1,050.00  E90.00  E90.00  E90.00  E90.00 |

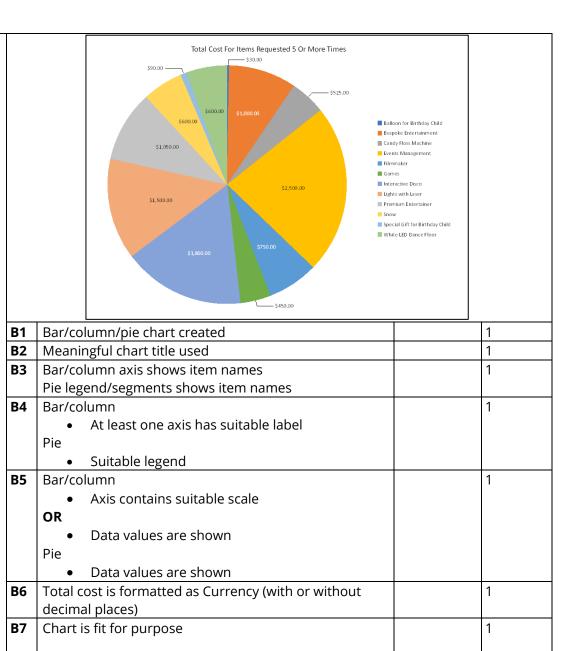

B1 to B6 awarded Bar/column

Pie

No legend

Appropriate sizing of elements on page (e.g. title larger than axis labels, data labels)

Appropriate sizing of elements on page (e.g. title larger than legend labels, data labels)

Total 7

**Total for question 3** 12

| Question number | Ansv      | wer                                                            | Additional<br>Guidance | Mark |
|-----------------|-----------|----------------------------------------------------------------|------------------------|------|
| 4               | Dash      | nboard                                                         | 1                      |      |
|                 |           | Menu                                                           |                        |      |
|                 |           | IVICIIU                                                        |                        |      |
|                 |           | Choose from the options given                                  |                        |      |
|                 |           | Forms Chart and Cha                                            | rt data                |      |
|                 |           | Add party manager O View chart re                              | eport                  |      |
|                 |           | O View chart q                                                 | uery                   |      |
|                 |           | Export chart                                                   | as pdf                 |      |
|                 |           |                                                                |                        |      |
|                 | A1        | Button and at least one radio button added                     |                        | 1    |
|                 | A2        | All options are as given                                       | Ignore                 | 1    |
|                 |           |                                                                | minor                  |      |
|                 |           |                                                                | spelling               |      |
|                 |           |                                                                | errors and             |      |
|                 |           |                                                                | case                   |      |
|                 | <b>A3</b> | Data input form from 1(b) would open when <b>Add</b>           |                        | 1    |
|                 |           | party manager is selected                                      |                        |      |
|                 | <b>A4</b> | Any one from:                                                  |                        | 1    |
|                 |           | <ul> <li>View chart report - report from 3(b) would</li> </ul> |                        |      |
|                 |           | open in Print Preview when view chart option                   |                        |      |
|                 |           | is selected                                                    |                        |      |
|                 |           | View chart query - query from 3(a) would run                   |                        |      |
|                 |           | when view chart query is selected                              |                        |      |
|                 | <b>A5</b> | Shading used where shown in Figure 2                           |                        | 1    |
|                 | <b>A6</b> | Borders used where shown in Figure 2                           |                        | 1    |
|                 | <b>A7</b> | Menu content is as given                                       | Ignore                 | 1    |
| İ               |           |                                                                | minor                  |      |
|                 |           |                                                                | spelling               |      |
|                 |           |                                                                | errors and             |      |
|                 | 4.0       | DDC is supported and supported as a sector City                | case                   | 1    |
|                 | A8        | PDF is created and exported as part of the                     |                        | 1    |
|                 |           | macro/code                                                     | Ta4-1                  | 0    |
|                 |           | T-4-15                                                         |                        | 8    |
|                 |           | lotait                                                         | or question 4          | 8    |

| Indicative content   Note: Analysis and recommendations must be based on the content of Figure 3.                                                                                                    | Mark |
|----------------------------------------------------------------------------------------------------|------|
| Note: Analysis and recommendations must be based on the content of Figure 3.  Analysis  • Fields  • Customer ID  • Last name • First name • Email address • Start time • Notes • Total cost • 10% deposit • Balance to pay  • Party manager table • Already holds the name of the party manager • Item table • Already holds the Party date and Contact telephone and is already related to the Party Manager table • Already holds the Item ID and is already related to the Party table • Customers • There is no customer table. There can be many customers and a customer could potentially have more than one party  **Recommendations** • Customer table • Create a new table with CustomerID as its primary key. Move                                                                                                    |      |
| Analysis  • Fields  • Customer ID  • Last name  • First name  • Email address  • Start time  • Notes  • Total cost  • 10% deposit  • Balance to pay  • Party manager table  • Already holds the name of the party manager  • Item table  • Already holds the Item ID, Item and Cost  • Party table  • Already holds the Party date and Contact telephone and is already related to the Party Manager table  • Party Items table  • Already holds the Item ID and is already related to the Party table too  • Customers  • There is no customer table. There can be many customers and a customer could potentially have more than one party  **Recommendations**  • Customer table  • Create a new table with CustomerID as its primary key. Move                                                                                                    | 9    |
| Fields  The database does not currently have  Customer ID  Last name  First name  First name  Email address  Start time  Notes  Total cost  10% deposit  Balance to pay  Party manager table  Already holds the name of the party manager  Item table  Already holds the Item ID, Item and Cost  Party table  Already holds the Party date and Contact telephone and is already related to the Party Manager table  Already holds the Item ID and is already related to the Party table too  Customers  There is no customer table. There can be many customers and a customer could potentially have more than one party  Recommendations  Customer table  Create a new table with CustomerID as its primary key. Move                                                                                                    |      |
| Fields  The database does not currently have  Customer ID  Last name  First name  First name  Email address  Start time  Notes  Total cost  10% deposit  Balance to pay  Party manager table  Already holds the name of the party manager  Item table  Already holds the Item ID, Item and Cost  Party table  Already holds the Party date and Contact telephone and is already related to the Party Manager table  Already holds the Item ID and is already related to the Party table too  Customers  There is no customer table. There can be many customers and a customer could potentially have more than one party  Recommendations  Customer table  Create a new table with CustomerID as its primary key. Move                                                                                                    |      |
| <ul> <li>The database does not currently have</li> <li>Customer ID</li> <li>Last name</li> <li>First name</li> <li>Email address</li> <li>Start time</li> <li>Notes</li> <li>Total cost</li> <li>10% deposit</li> <li>Balance to pay</li> <li>Party manager table         <ul> <li>Already holds the name of the party manager</li> </ul> </li> <li>Item table         <ul> <li>Already holds the Party date and Cost</li> </ul> </li> <li>Party table         <ul> <li>Already related to the Party Manager table</li> </ul> </li> <li>Party Items table         <ul> <li>Already holds the Item ID and is already related to the Party table too</li> </ul> </li> <li>Customers         <ul> <li>There is no customer table. There can be many customers and a customer could potentially have more than one party</li> </ul> </li> <li>Recommendations         <ul> <li>Customer table</li> <li>Create a new table with CustomerID as its primary key. Move</li> </ul> </li> </ul> |      |
| <ul> <li>Customer ID</li> <li>Last name</li> <li>First name</li> <li>Email address</li> <li>Start time</li> <li>Notes</li> <li>Total cost</li> <li>10% deposit</li> <li>Balance to pay</li> <li>Party manager table <ul> <li>Already holds the name of the party manager</li> </ul> </li> <li>Item table <ul> <li>Already holds the Item ID, Item and Cost</li> </ul> </li> <li>Party table <ul> <li>Already holds the Party date and Contact telephone and is already related to the Party Manager table</li> </ul> </li> <li>Party Items table <ul> <li>Already holds the Item ID and is already related to the Party table too</li> </ul> </li> <li>Customers <ul> <li>There is no customer table. There can be many customers and a customer could potentially have more than one party</li> </ul> </li> <li>Recommendations <ul> <li>Customer table</li> <li>Create a new table with CustomerID as its primary key. Move</li> </ul> </li> </ul>                                  |      |
| <ul> <li>Last name</li> <li>First name</li> <li>Email address</li> <li>Start time</li> <li>Notes</li> <li>Total cost</li> <li>10% deposit</li> <li>Balance to pay</li> <li>Party manager table         <ul> <li>Already holds the name of the party manager</li> </ul> </li> <li>Item table         <ul> <li>Already holds the Item ID, Item and Cost</li> </ul> </li> <li>Party table         <ul> <li>Already holds the Party date and Contact telephone and is already related to the Party Manager table</li> </ul> </li> <li>Party Items table         <ul> <li>Already holds the Item ID and is already related to the Party table too</li> </ul> </li> <li>Customers         <ul> <li>There is no customer table. There can be many customers and a customer could potentially have more than one party</li> </ul> </li> <li>Recommendations         <ul> <li>Customer table</li> <li>Create a new table with CustomerID as its primary key. Move</li> </ul> </li> </ul>       |      |
| <ul> <li>First name</li> <li>Email address</li> <li>Start time</li> <li>Notes</li> <li>Total cost</li> <li>10% deposit</li> <li>Balance to pay</li> <li>Party manager table         <ul> <li>Already holds the name of the party manager</li> </ul> </li> <li>Item table         <ul> <li>Already holds the Item ID, Item and Cost</li> </ul> </li> <li>Party table         <ul> <li>Already holds the Party date and Contact telephone and is already related to the Party Manager table</li> </ul> </li> <li>Party Items table         <ul> <li>Already holds the Item ID and is already related to the Party table too</li> </ul> </li> <li>Customers         <ul> <li>There is no customer table. There can be many customers and a customer could potentially have more than one party</li> </ul> </li> <li>Recommendations         <ul> <li>Customer table</li> <li>Create a new table with CustomerID as its primary key. Move</li> </ul> </li> </ul>                          |      |
| ■ Email address ■ Start time ■ Notes ■ Total cost ■ 10% deposit ■ Balance to pay ● Party manager table ○ Already holds the name of the party manager ● Item table ○ Already holds the Item ID, Item and Cost ● Party table ○ Already holds the Party date and Contact telephone and is already related to the Party Manager table ● Party Items table ○ Already holds the Item ID and is already related to the Party table too ● Customers ○ There is no customer table. There can be many customers and a customer could potentially have more than one party  **Recommendations** ● Customer table ○ Create a new table with CustomerID as its primary key. Move                                                                                                    |      |
| <ul> <li>Start time</li> <li>Notes</li> <li>Total cost</li> <li>10% deposit</li> <li>Balance to pay</li> <li>Party manager table         <ul> <li>Already holds the name of the party manager</li> </ul> </li> <li>Item table         <ul> <li>Already holds the Item ID, Item and Cost</li> </ul> </li> <li>Party table         <ul> <li>Already holds the Party date and Contact telephone and is already related to the Party Manager table</li> </ul> </li> <li>Party Items table         <ul> <li>Already holds the Item ID and is already related to the Party table too</li> </ul> </li> <li>Customers         <ul> <li>There is no customer table. There can be many customers and a customer could potentially have more than one party</li> </ul> </li> <li>Recommendations         <ul> <li>Customer table</li> <li>Create a new table with CustomerID as its primary key. Move</li> </ul> </li> </ul>                                                                     |      |
| <ul> <li>Notes</li> <li>Total cost</li> <li>10% deposit</li> <li>Balance to pay</li> <li>Party manager table         <ul> <li>Already holds the name of the party manager</li> </ul> </li> <li>Item table         <ul> <li>Already holds the Item ID, Item and Cost</li> </ul> </li> <li>Party table         <ul> <li>Already holds the Party date and Contact telephone and is already related to the Party Manager table</li> </ul> </li> <li>Party Items table         <ul> <li>Already holds the Item ID and is already related to the Party table too</li> </ul> </li> <li>Customers         <ul> <li>There is no customer table. There can be many customers and a customer could potentially have more than one party</li> </ul> </li> <li>Recommendations         <ul> <li>Customer table</li> <li>Create a new table with CustomerID as its primary key. Move</li> </ul> </li> </ul>                                                                                         |      |
| <ul> <li>Total cost         <ul> <li>10% deposit</li> <li>Balance to pay</li> </ul> </li> <li>Party manager table         <ul> <li>Already holds the name of the party manager</li> </ul> </li> <li>Item table         <ul> <li>Already holds the Item ID, Item and Cost</li> </ul> </li> <li>Party table         <ul> <li>Already holds the Party date and Contact telephone and is already related to the Party Manager table</li> </ul> </li> <li>Party Items table         <ul> <li>Already holds the Item ID and is already related to the Party table too</li> </ul> </li> <li>Customers         <ul> <li>There is no customer table. There can be many customers and a customer could potentially have more than one party</li> </ul> </li> <li>Recommendations         <ul> <li>Customer table</li> <li>Create a new table with CustomerID as its primary key. Move</li> </ul> </li> </ul>                                                                                    |      |
| ■ 10% deposit ■ Balance to pay  • Party manager table ○ Already holds the name of the party manager  • Item table ○ Already holds the Item ID, Item and Cost • Party table ○ Already holds the Party date and Contact telephone and is already related to the Party Manager table • Party Items table ○ Already holds the Item ID and is already related to the Party table too • Customers ○ There is no customer table. There can be many customers and a customer could potentially have more than one party  **Recommendations** • Customer table ○ Create a new table with CustomerID as its primary key. Move                                                                                                    |      |
| <ul> <li>Balance to pay</li> <li>Party manager table         <ul> <li>Already holds the name of the party manager</li> </ul> </li> <li>Item table         <ul> <li>Already holds the Item ID, Item and Cost</li> </ul> </li> <li>Party table         <ul> <li>Already holds the Party date and Contact telephone and is already related to the Party Manager table</li> </ul> </li> <li>Party Items table         <ul> <li>Already holds the Item ID and is already related to the Party table too</li> </ul> </li> <li>Customers         <ul> <li>There is no customer table. There can be many customers and a customer could potentially have more than one party</li> </ul> </li> <li>Recommendations         <ul> <li>Customer table</li> <li>Create a new table with CustomerID as its primary key. Move</li> </ul> </li> </ul>                                                                                                    |      |
| <ul> <li>Party manager table         <ul> <li>Already holds the name of the party manager</li> </ul> </li> <li>Item table         <ul> <li>Already holds the Item ID, Item and Cost</li> </ul> </li> <li>Party table         <ul> <li>Already holds the Party date and Contact telephone and is already related to the Party Manager table</li> </ul> </li> <li>Party Items table         <ul> <li>Already holds the Item ID and is already related to the Party table too</li> </ul> </li> <li>Customers         <ul> <li>There is no customer table. There can be many customers and a customer could potentially have more than one party</li> </ul> </li> <li>Recommendations         <ul> <li>Customer table</li> <li>Create a new table with CustomerID as its primary key. Move</li> </ul> </li> </ul>                                                                                                    |      |
| <ul> <li>Already holds the name of the party manager</li> <li>Item table         <ul> <li>Already holds the Item ID, Item and Cost</li> </ul> </li> <li>Party table         <ul> <li>Already holds the Party date and Contact telephone and is already related to the Party Manager table</li> </ul> </li> <li>Party Items table         <ul> <li>Already holds the Item ID and is already related to the Party table too</li> </ul> </li> <li>Customers         <ul> <li>There is no customer table. There can be many customers and a customer could potentially have more than one party</li> </ul> </li> <li>Recommendations         <ul> <li>Customer table</li> <li>Create a new table with CustomerID as its primary key. Move</li> </ul> </li> </ul>                                                                                                    |      |
| <ul> <li>Item table         <ul> <li>Already holds the Item ID, Item and Cost</li> </ul> </li> <li>Party table         <ul> <li>Already holds the Party date and Contact telephone and is already related to the Party Manager table</li> </ul> </li> <li>Party Items table         <ul> <li>Already holds the Item ID and is already related to the Party table too</li> </ul> </li> <li>Customers         <ul> <li>There is no customer table. There can be many customers and a customer could potentially have more than one party</li> </ul> </li> <li>Recommendations         <ul> <li>Customer table</li> <li>Create a new table with CustomerID as its primary key. Move</li> </ul> </li> </ul>                                                                                                    |      |
| <ul> <li>Already holds the Item ID, Item and Cost</li> <li>Party table         <ul> <li>Already holds the Party date and Contact telephone and is already related to the Party Manager table</li> <li>Party Items table</li></ul></li></ul>                                                                                                    |      |
| <ul> <li>Party table         <ul> <li>Already holds the Party date and Contact telephone and is already related to the Party Manager table</li> <li>Party Items table                 <ul> <li>Already holds the Item ID and is already related to the Party table too</li> <li>Customers                       <ul></ul></li></ul></li></ul></li></ul>                                                                                                    |      |
| <ul> <li>Already holds the Party date and Contact telephone and is already related to the Party Manager table</li> <li>Party Items table         <ul> <li>Already holds the Item ID and is already related to the Party table too</li> </ul> </li> <li>Customers         <ul> <li>There is no customer table. There can be many customers and a customer could potentially have more than one party</li> </ul> </li> <li>Recommendations         <ul> <li>Customer table</li> <li>Create a new table with CustomerID as its primary key. Move</li> </ul> </li> </ul>                                                                                                    |      |
| <ul> <li>already related to the Party Manager table</li> <li>Party Items table         <ul> <li>Already holds the Item ID and is already related to the Party table too</li> </ul> </li> <li>Customers         <ul> <li>There is no customer table. There can be many customers and a customer could potentially have more than one party</li> </ul> </li> <li>Recommendations         <ul> <li>Customer table</li> <li>Create a new table with CustomerID as its primary key. Move</li> </ul> </li> </ul>                                                                                                    |      |
| <ul> <li>Party Items table         <ul> <li>Already holds the Item ID and is already related to the Party table too</li> </ul> </li> <li>Customers         <ul> <li>There is no customer table. There can be many customers and a customer could potentially have more than one party</li> </ul> </li> <li>Recommendations         <ul> <li>Customer table</li> <li>Create a new table with CustomerID as its primary key. Move</li> </ul> </li> </ul>                                                                                                    |      |
| <ul> <li>Already holds the Item ID and is already related to the Party table too</li> <li>Customers         <ul> <li>There is no customer table. There can be many customers and a customer could potentially have more than one party</li> </ul> </li> <li>Recommendations         <ul> <li>Customer table</li> <li>Create a new table with CustomerID as its primary key. Move</li> </ul> </li> </ul>                                                                                                    |      |
| <ul> <li>Customers         <ul> <li>There is no customer table. There can be many customers and a customer could potentially have more than one party</li> </ul> </li> <li>Recommendations         <ul> <li>Customer table</li> <li>Create a new table with CustomerID as its primary key. Move</li> </ul> </li> </ul>                                                                                                    |      |
| <ul> <li>There is no customer table. There can be many customers and a customer could potentially have more than one party</li> <li>Recommendations         <ul> <li>Customer table</li> <li>Create a new table with CustomerID as its primary key. Move</li> </ul> </li> </ul>                                                                                                    |      |
| customer could potentially have more than one party  **Recommendations**  • Customer table  • Create a new table with CustomerID as its primary key. Move                                                                                                    |      |
| Recommendations  • Customer table  ○ Create a new table with CustomerID as its primary key. Move                                                                                                    |      |
| <ul> <li>Customer table</li> <li>Create a new table with CustomerID as its primary key. Move</li> </ul>                                                                                                    |      |
| <ul> <li>Customer table</li> <li>Create a new table with CustomerID as its primary key. Move</li> </ul>                                                                                                    |      |
|                                                                                                    |      |
|                                                                                                    |      |
|                                                                                                    |      |
| and put the fields Last name, First name and Email address.                                                                                                    |      |
| Party table                                                                                                    |      |
| Remove the Contact telephone number and replace with                                                                                                    |      |
| CustomerID as a foreign key and enforce referential integrity                                                                                                    |      |
| <ul> <li>Add the Notes and Start time fields</li> </ul>                                                                                                    |      |
| o Do not add Total cost, 10% deposit or Balance to pay as these                                                                                                    |      |
| fields can all be generated from the SUM of the item costs                                                                                                    |      |

| Level                  | Mark | Descriptor                                                                                                    |  |  |  |  |
|------------------------|------|----------------------------------------------------------------------------------------------------|--|--|--|--|
|                        | 0    | No Awardable content                                                                                                    |  |  |  |  |
| Level 1                | 1-3  | <ul> <li>Analysis is flawed or superficial, containing simple statements that show limited understanding of the subject matter.</li> <li>Solution may contain some aspects that are appropriate, but is generally ineffective.</li> </ul> |  |  |  |  |
| Level 2                | 4-6  | <ul> <li>Analysis is sound, containing minor inaccuracies or omissions, showing some understanding of the given issue.</li> <li>Solution is workable but may have minor issues.</li> </ul>                                                |  |  |  |  |
| Level 3                | 7-9  | <ul> <li>Analysis is sound and developed, containing ideas that are linked together in a fluent and logical way, showing a thorough understanding of the given issue.</li> <li>Solution is appropriate and workable.</li> </ul>           |  |  |  |  |
| Total for question 5 9 |      |                                                                                                    |  |  |  |  |